### Capa Aplicación: P2P

### ELO322: Redes de Computadores Agustín J. González

Este material está basado en:

□ Material de apoyo al texto Computer Networking: A Top Down Approach Featuring the Internet 3rd edition. Jim Kurose, Keith Ross Addison-Wesley, 2004.

# Capítulo 2: Capa Aplicación

- □ 2.1 Principios de la aplicaciones de red
- 2.2 Web y HTTP
- 2.3 FTP
- 2.4 Correo Electrónico SMTP, POP3, IMAP
- **1 2.5 DNS**
- 2.6 P2P Compartición de archivos
- 2.7 Programación de sockets con TCP
- 2.8 Programación de sockets con UDP
- 2.9 Construcción de un servidor WEB

### P2P file sharing (compartición de Archivos)

#### Ejemplo

- Alice ejecuta una aplicación cliente en su notebook
- Intermitentemente se conecta a Internet; recibe una nueva dirección IP en cada conexión
- Pide canción "Hey Jude"
- Aplicación muestra otros pares que tienen una copia de "Hey Jude".
- □ Alice elige a uno de los pares, Pedro
- Archivo es copiado del PC de Pedro al notebook de Alice protocolo: HTTP
- **I** Mientras que Alice lo baja, otros usuarios bajan música desde el notebook de Alice.
- El notebook de Alice es un cliente Web y también temporalmente un servidor Web.
- **Todos los pares puedes ser** servidores => altamente escalable!

# P2P: directorio centralizado

- Diseño original de "Napster"
- 1) Cuando un terminal inicia napster, él informa a un servidor central:
	- dirección IP
	- música que tiene
- 2) Alice pregunta por "Hey Jude", se entera lo tiene Pedro
- 3) Alice pide luego el archivo a Pedro directamente

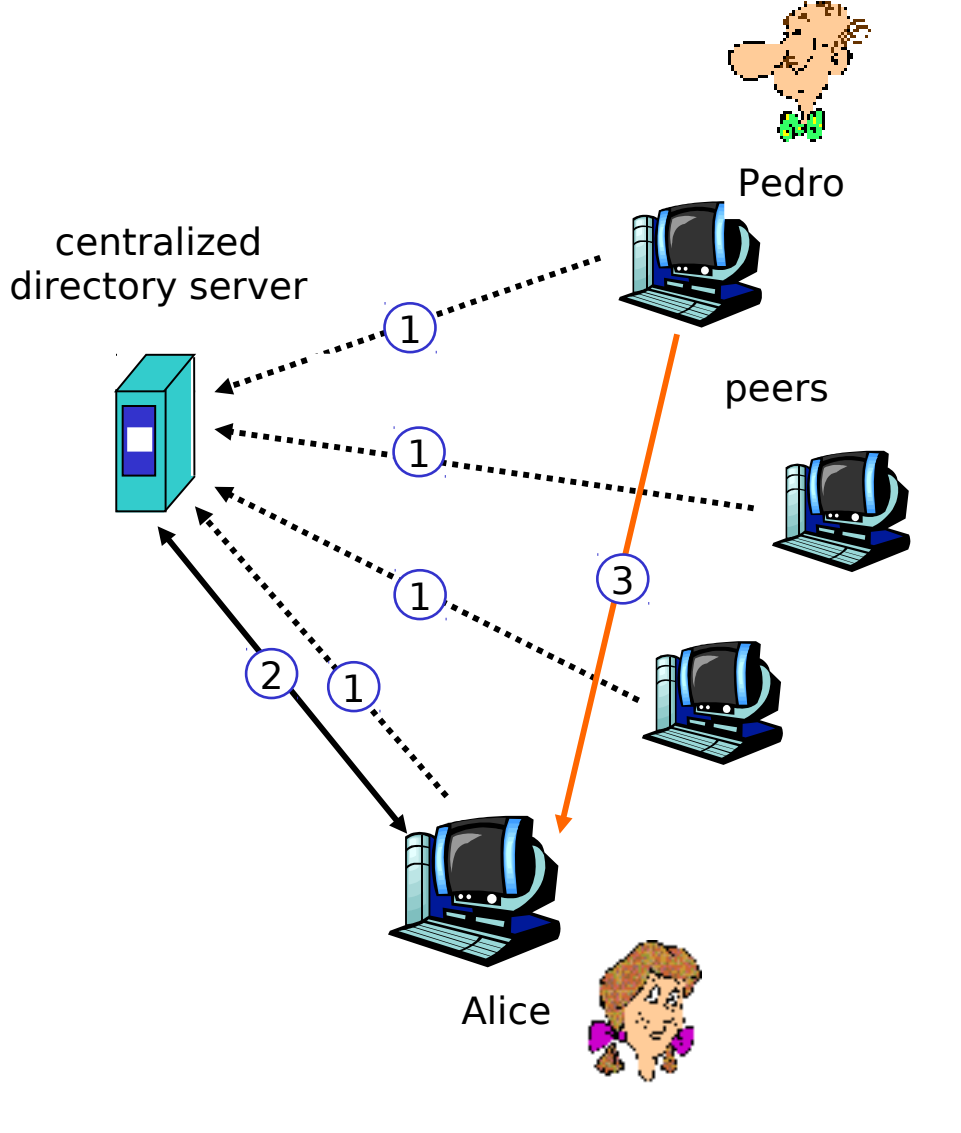

### P2P: problemas con directorio centralizado

- Punto individual de falla
- Cuello de botella a la capacidad (performance)
- Problemas legales con música (Copyright infringement)

 La transferencia de archivos es descentralizada pero la localización de contenido (archivos) es altamente centralizado

# Inundación de preguntas (Query flooding): Gnutella

- Completamente distribuido – sin servidor central
- Protocolo de dominio público
- Muchos clientes Gnutella implementan el protocolo

#### Red sobrepuesta: grafo

- Hay enlace entre pares X e Y si hay una conexión TCP
- Todos los pares activos y sus enlaces forman la red sobrepuesta (overlay net)
- Cada enlace no es un enlace físico sino conexión TCP
- Un programa típicamente va a estar conectado a < 10 vecinos en su red sobrepuesta

# Gnutella: protocolo

- Mensaje de pregunta (Query) mandado sobre conexiones existentes **TCP**
- Pares reenvían mensaje de pregunta (Query message)
- Resultado positivo (QueryHit) se manda por ruta reversa

Escalable: inundación de mensajes limitada

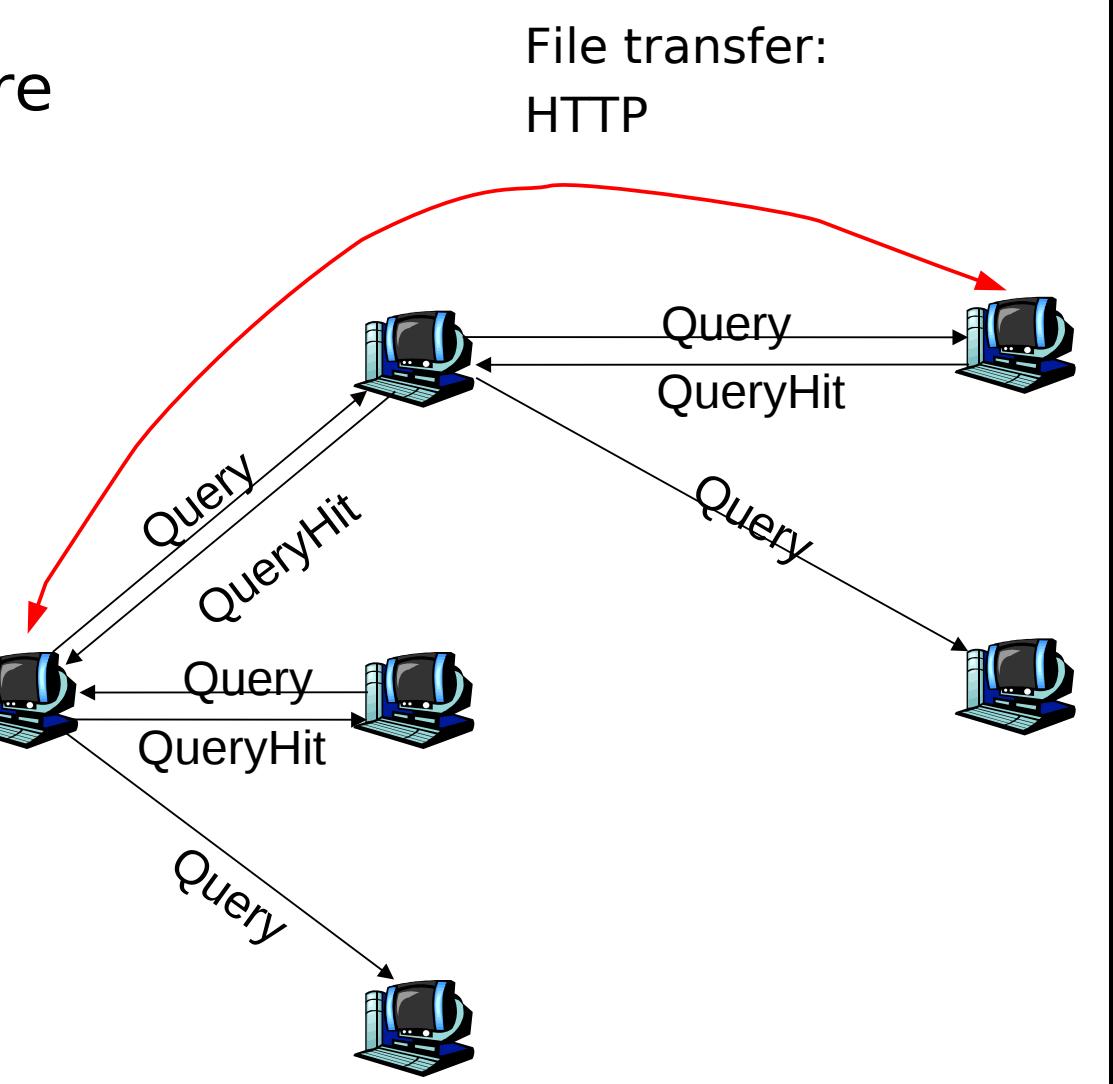

### Gnutella: Conectarse a Pares

- 1. Nodo X debe encontrar otro par en la red Gnutella: usa lista de pares candidatos
- 2. X trata secuencialmente de conectarse vía TCP con pares en su lista hasta hacer una conexión con Y
- 3. X manda mensaje Ping a Y; Y reenvía mensaje Ping
- 4. Todos los pares que reciben el mensaje Ping responden con mensaje Pong
- □ X recibe muchos mensajes Pong. Ahora él puede establecer conexiones TCP adicionales.

# Capítulo 2: Capa Aplicación

- □ 2.1 Principios de la aplicaciones de red
- 2.2 Web y HTTP
- 2.3 FTP
- 2.4 Correo Electrónico SMTP, POP3, IMAP
- **1 2.5 DNS**
- 2.6 P2P Compartición de archivos
- 2.7 Programación de sockets con TCP
- 2.8 Programación de sockets con UDP
- 2.9 Construcción de un servidor WEB